## ОФОРМЛЕНИЕ документов LabVIEW (пункты главного меню Alignment, Distribution и Reorder)

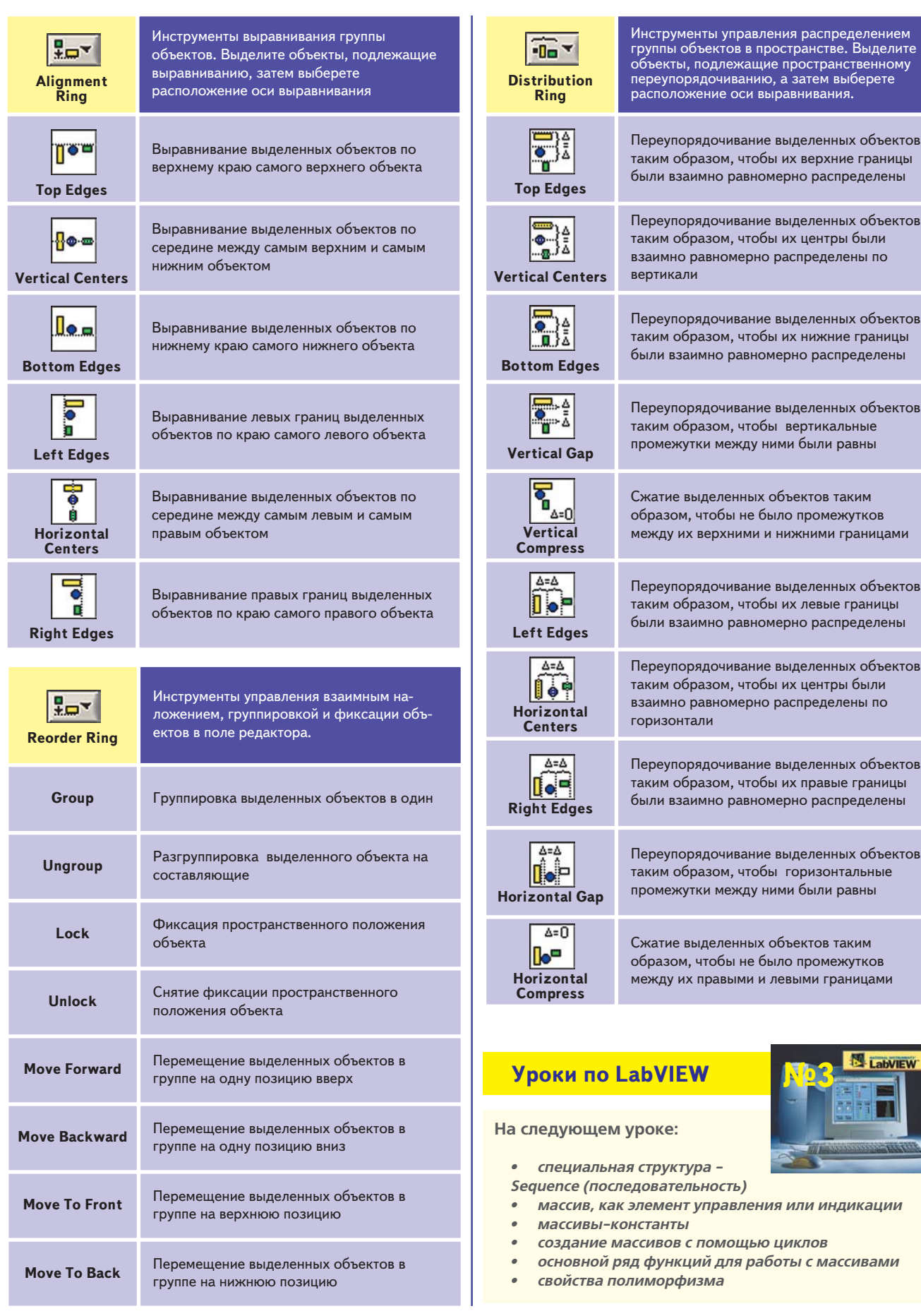